## CS450

### Structure of Higher Level Languages

Lecture 24: Dynamic scoping/generic methods/macros

Tiago Cogumbreiro

Press arrow keys  $\boxed{\leftarrow}$  **d** to change slides.

## Today we will learn about…

- Dynamic scoping in Racket
- Generic methods vs pattern-match
- Macros

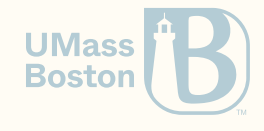

# Dynamic scoping in Racket parameterize

Static versus dynamic scoping

Static Scoping

**Static binding:** variables are captured at creation time

(define x 1)

```
(\text{define } (f \ y) (+ y x))
```

```
(define (g)
 (define x 20)
 (define y 3)
 (f (+ x y)))
```

```
(check-equal? (g) (+ 23 1))
```
#### Dynamic Scoping

**Dynamic binding: variables depends on** the calling context

(define x 1)  $(\text{define } (f \ y) (+ y x))$ (define (g) (define x 20) (define y 3)  $(f ( + x y)))$ *; NOT VALID RACKET CODE*  $(check-equal? (g) (+ 23 20))$ **UMass** 

**Boston** 

# Why dynamic scoping?

1. A controlled way to represent global variables 2. A technique to make code testable

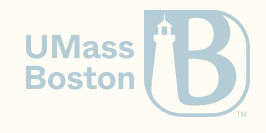

# Dynamic scoping example

#### Dynamic scoping In Racket

```
(define x (make-parameter 1))
(\text{define } (f \ y) (+ y \ (x)))
```

```
(define (g)
 (parameterize ([x 20])
   (define y 3)
   (f (+(x) y)))(check-equal? (g) (+ 23 20))
```
### Pseudo-Racket dynamic scoping

```
(define x 1)
(\text{define } (f \ y) (+ y x))(define (g)
  (define x 20)
  (define y 3)
  (f (+ x y))); NOT VALID RACKET CODE
(check-equal? (g) (+ 23 20))
```
- Function make-parameter returns a reference to a dynamically scoped memory-cell
- Calling a parameter without parameter returns the contents of the memory-cell
- Use parameterize to overwrite the memory-cell

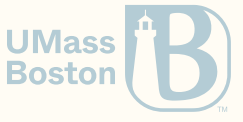

# Dynamic binding Globals

# Dynamic binding: controlled globals

We can define different globals in different contexts.

```
(define buff (open-output-string))
```
(parameterize ([current-output-port buff])

*; In this context, the standard output is a string buffer.*

```
(display "hello world!"))
```

```
(check-equal? (get-output-string buff) "hello world!")
```
Racket uses parameters to allow extending the behavior of many features:

- command line parameters
- standard output stream (known as a port)
- formatting options (eg, default implementation to print structures)

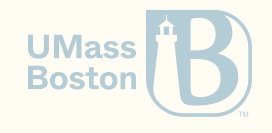

# Dynamic binding **Testing**

Consider an excerpt of Homework 5. We would like to be able to test each function independently. How?

```
(define (s:eval-exp mem env exp)
  (define (on-app mem env exp)
   ;; ...
   ;; Eb \Downarrow Eb vb
    (s:eval-term mem3 Eb (s:lambda-body lam)))
  (cond
   ;; ...
    [(s:apply? exp) (on-app mem env exp)](define (s:eval-term mem env term)
  (cond
     ; ...
    [else (s:eval-exp mem env term)]))
```
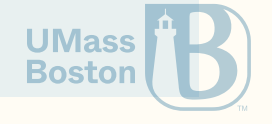

- In Homework 4, we added a function parameter to test r:eval independently from r:subst.
- This extra function parameter was confusing to some students.
- This choice made the function interface more verbose than needed.  $\bullet$
- More arguments, more chance of mistakes! Do we call subst or s: subst?

How can we use dynamic binding to improve the testing design of r:eval?

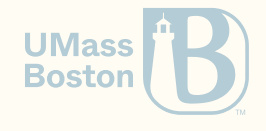

- Create a parameter per global function that you want to make testable
- Internal calls should target the **parameter** and not the global variable

Before

```
(define (r:eval subst exp)
 (cond
    [...
     (define eb' (subst eb x va))
     ...]))
```
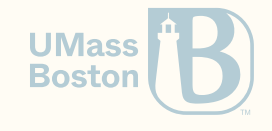

- Create a parameter per global function that you want to make testable
- Internal calls should target the **parameter** and not the global variable

#### Before

```
(define (r:eval subst exp)
 (cond
    [...
     (define eb' (subst eb x va))
     ...]))
```
#### After

```
(define r:subst-impl
    (make-parameter r:subst))
(define (r:eval exp)
 (cond
    [...
     (define eb' ((r:subst-imp1) eb x va))
     ...]))
```
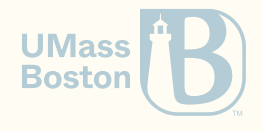

Consider an excerpt of Homework 8. We would like to be able to test each function independently. How?

```
(define (s:eval-exp mem env exp)
  (define (on-app mem env exp)
    ; ...
    ((s:eval-term-imp1) mem3 Eb (s:lambda-body lam)))
  (cond ; ...
   [(s:apply? exp) (on-app mem env exp)]
(define s:eval-exp-impl (make-parameters s:eval-exp))
(define (s:eval-term mem env term)
 (cond ; ...
    [else (s:eval-exp-imp1) mem env term)])(define s:eval-term-impl (make-parameters s:eval-term))
```
**Bostor** 

Usage example:

(parameterize ([s:eval-expr-impl (lambda (mem env expr) (s:number 10))]) *; Now x is evaluated to (s:number 10) and y evaluates to (s:number 10)* (eval-term? '[x y] 10))

We can test eval-term without implementing eval-exp! This testing technique is known as **mocking**.

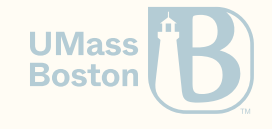

# Generic methods versus match

# Example: serialization

Let us implement a serialization function

```
#lang racket
(require rackunit)
(require racket/generic)
(provide (all-defined-out))
;; Values
(define (r:value? v) (r:number? v))
(struct r:number (value) #:transparent)
;; Expressions
(define (r:expression? e) (or (r:value? e) (r:variable? e) (r:apply? e)))
(struct r:variable (name) #:transparent)
(struct r:apply (func args) #:transparent)
```
#### Specification

(check-equal? (r:quote (r:apply (r:variable '+) (list (r:number 1) (r:number 2)))) '(+ 1 2)

**IMacc** Bostor

Implementing r:quote with match

File: example1.rkt

Copy/paste the AST and implement r:quote.

Solution

(define (r:quote exp)

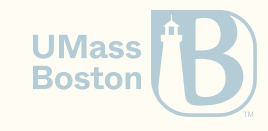

Implementing r:quote with match File: example1.rkt Copy/paste the AST and implement r:quote. Solution (define (r:quote exp)

```
(match exp
  [(r:number n) n]
  \lceil(r:variable x) x]
  [(r:apply ef ea) (cons (r:quote ef) (map r:quote ea))
```
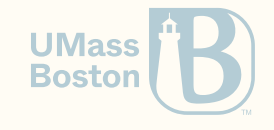

Revisiting racket/generic

### File: example2.rkt

We can use racket/generic to represent abstract interfaces that are satisfied dynamically by the argument. A generic interface may have one or more functions.

(define-generics quotable (r:quote quotable))

```
(define (r:value? v) (r:number? v))
(struct r:number (value) #:transparent
 #:methods gen:quotable
 [(define (r:quote n) (r:number-value n))])
```

```
(check-equal? (r:quote (r:number 10)) 10)
```
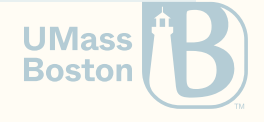

# racket/generic and recursive calls

When a method needs to do a *generic* recursive call, we need to access the "main" generic method, and not the current method. To do so, we need to use define/generic to access the main generic method.

```
(struct r:apply (func args) #:transparent
 #:methods gen:quotable
  [
    (define/generic rec-quote r:quote)
    (define (r:quote app)
       (cons (rec-quote (r:apply-func app))
              (\text{map } \text{rec-quote } (r:\text{apply-args } \text{app}))])
```
In contrast with

 $[(r:apply ef ea) (cons (r:quote ef) (map r:quote ea))])$ 

# Generic interface summary

define-generics defines an interface

- A generic interface has a name, in this example it is fruit
- We specify which methods are generic and provide the list of formal parameters. Exactly one parameter must have the name of the interface.

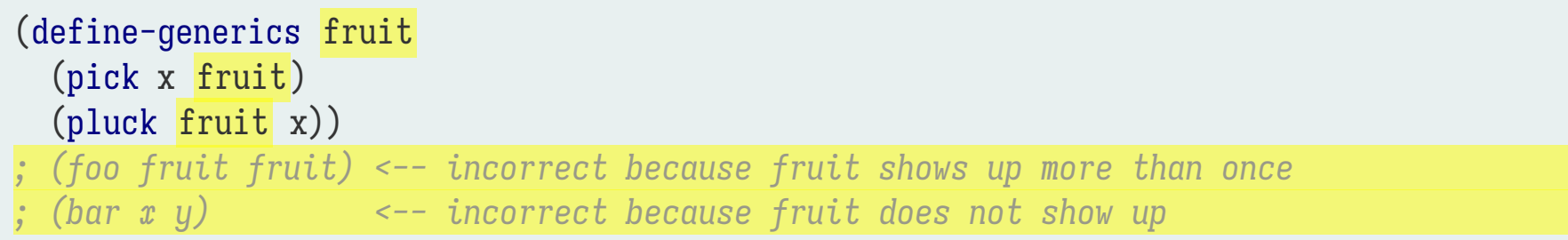

#### More

- define/generic accesses the generic method
- We can check if a value is of a given interface with (fruit? x)

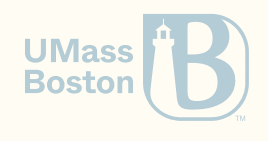

# Introducing booleans

## Introducing booleans

*;; Values*  $(\text{define } (r:value? \ v) \text{ (or } (r:number? \ v) \text{ (r:bool? } v)))$ (struct r:number (value) #:transparent) (struct r:bool (value) #:transparent)

(check-equal? (r:quote (r:apply (r:variable 'and) (list (r:bool #t) (r:bool #f))))  $'(\text{and } #t #f))$ 

What is the impact of adding a new kind of AST node?

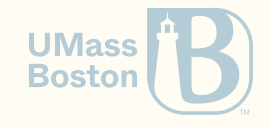

Match version

### File: example1-v2.rkt

We must go through each function that has a match and add a branch to handle our new AST node.

```
(define (r:quote exp)
  (match exp
    [(r:number n) n]
    \lceil(r:variable x) x]
    \lceil(r:bool b) b]
    [(r:apply ef ea) (cons (r:quote ef) (map r:quote ea))])
```
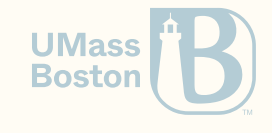

Generic version

File: example2-v2.rkt

We must update our AST to implement the generic interface.

(struct r:bool (value) #:transparent #:methods gen:quotable  $[(define (r:quote b) (r:bool-val b))])$ 

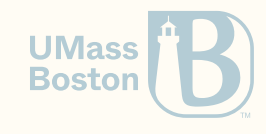

Generic is open-ended

## File: example3.rkt

A benefit of generic is that it is dynamically extensible. With match you may need to change a 3<sup>rd</sup>-party code.

```
#lang racket
(require rackunit)
(require "example2.rkt")
(struct r:bool (val) #:super struct:r:value
 #:methods gen:quotable
  [(define (r:quote b) (r:bool-val b))])
```

```
(check-equal? (r:quote (r:apply (r:variable 'and) (list (r:bool #t) (r:bool #f))))
  '(\text{and } #t #f))
```
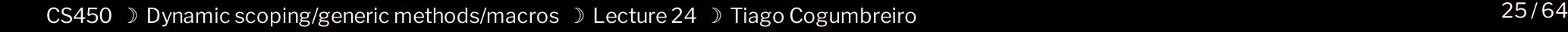

**UMas Bostor** 

# Contrasting match with generic

What are the main differences between match and generic?

Code impact in adding a new kind of node

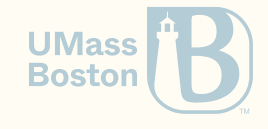

# Contrasting match with generic

What are the main differences between match and generic?

Code impact in adding a new kind of node

**Match** 

Code is centralized in a function

Extension points

**Dispatch** 

Code is split across structs

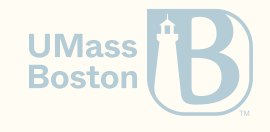

Contrasting match with generic

What are the main differences between match and generic?

Code impact in adding a new kind of node

Match

- Code is centralized in a function
- Extension points
	- **Match** 
		- Not possible

**Dispatch** 

Code is split across structs

**Dispatch** 

• Any code may add a branch

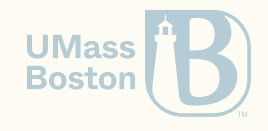

Quiz: match versus dispatch Q1: Which of the code is centralized? Q2: Each of which allows for extension points?

# Implementing generic

# Implementing generic

1. Declare a generic function

(define-generic quotable (r:quote quotable))

2. Register an instance of said function

```
#:methods gen:quotable
[(define (r:quote b) (r:bool-val b))])
```
3. Call a generic function

 $(r:apply (r:variable 'and) (list (r:bool  $\#t$ ) (r:bool  $\#f$ )))$ 

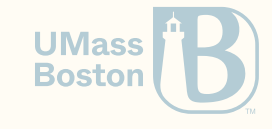

## What is implicit here?

1. Declare a generic function

(define-generic quotable (r:quote quotable))

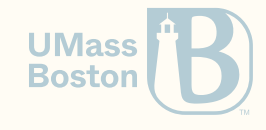

# What is implicit here?

1. Declare a generic function

(define-generic quotable (r:quote quotable))

Nothing implicit.

2. Register an instance of said function

#:methods gen:quotable  $[(define (r:quote b) (r:bool-val b))])$ 

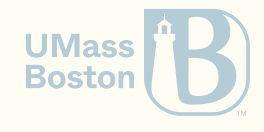

# What is implicit here?

1. Declare a generic function

(define-generic quotable (r:quote quotable))

Nothing implicit.

2. Register an instance of said function

```
#:methods gen:quotable
[(define (r:quote b) (r:bool-val b))])
```
The **registry** of quotable is implicit!

3. Call a generic function

 $(r:apply (r:variable 'and) (list (r:bool  $\#t$ ) (r:bool  $\#f$ )))$ 

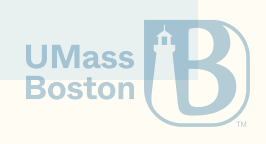
#### What is implicit here?

1. Declare a generic function

(define-generic quotable (r:quote quotable))

Nothing implicit.

2. Register an instance of said function

```
#:methods gen:quotable
[(define (r:quote b) (r:bool-val b))])
```
The **registry** of quotable is implicit!

3. Call a generic function

(r:apply (r:variable 'and) (list (r:bool #t) (r:bool #f))) The **registry** of quotable is implicit!

#### What is the registry?

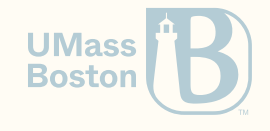

### What is the registry?

A map from types to functions (instances)

1. Declare a generic function

Declaring a generic function should return a registry. We will assume only one generic function. We must allow the selection of which argument to dispatch on.

2. Register an instance of said function

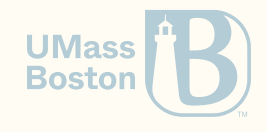

### What is the registry?

A map from types to functions (instances)

1. Declare a generic function

Declaring a generic function should return a registry. We will assume only one generic function. We must allow the selection of which argument to dispatch on.

2. Register an instance of said function

Registering an instance should add one entry to the registry. It should register the type as the key.

3. Call a generic function

Calling a generic function should lookup the registry for the right instance according to the type.

**Bostor** 

### 1. Declaring a generic function

- Which argument is being dispatched on?
- How many arguments does the function have?
- What is an instance?

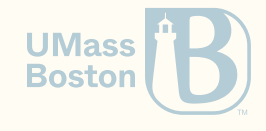

### 1. Declaring a generic function

- Which argument is being dispatched on?
- How many arguments does the function have?
- What is an instance?
	- The keys are predicates
	- The values are functions as values

## 1. Declaring a generic function

- Which argument is being dispatched on?
- How many arguments does the function have?
- What is an instance?
	- The keys are predicates
	- The values are functions as values

```
(struct generic (index instances))
(define (make-generic index)
  (generic index (list)))
(struct instance (type? func))
```
Example

(define g (generic 0 *; dispatch on the first argument* (list (instance r:bool? (lambda (b) (r:bool-val b))))))

#### **Original**

#:methods gen:quotable  $[(define (r:quoteub)]_{{\rm ass}}]$  $(r:bool-val b)$ }])<sup>ton</sup>

#### 2. Registering an instance

Registration takes a predicate and a function, and updates a generic.

(define (generic-register gen prec? func)

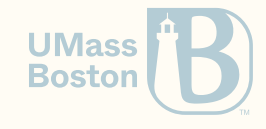

#### 2. Registering an instance

Registration takes a predicate and a function, and updates a generic.

(define (generic-register gen prec? func)

(generic (generic-index gen) (cons (instance prec? func) (generic-instances gen))))

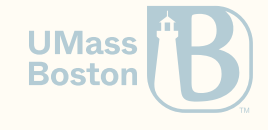

#### 3. Call a generic function

We want to implement (generic-apply gen . args)

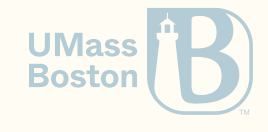

### 3. Call a generic function

We want to implement (generic-apply gen . args)

- 1. Let the list of instances be l
- 2. Let the the index being dispatched be n
- 3. Load the n-th argument
- 4. Let the the instance that matches the n-th argument be f
- 5. Call f with arguments args

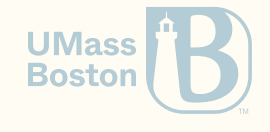

#### Implementing instance lookup

Given a generic and a value, return the instance callback. Function (memf f 1) finds an element using f; an element is found when f applied to the element returns a true value.

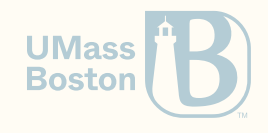

### Implementing instance lookup

Given a generic and a value, return the instance callback. Function (memf f 1) finds an element using f; an element is found when f applied to the element returns a true value.

```
(define (generic-lookup gen elem)
  (memf
    (lambda (inst) ((instance-type? inst) elem))
    (generic-instances gen)))
```
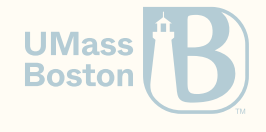

### Implementing generic-apply

We can load the n-th element of a list with function (list-ref list index).

(define (generic-apply gen . args)

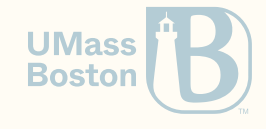

### Implementing generic-apply

We can load the n-th element of a list with function (list-ref list index).

(define (generic-apply gen . args)

(define elem (list-ref args (generic-index gen))) (apply (generic-lookup gen elem) args))

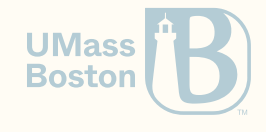

#### Example

(define g (generic 0 *; dispatch on the first argument* (list (instance r:bool? (lambda (b) (r:bool-val b)))))) (check-true (generic-apply g (r:bool #t)))

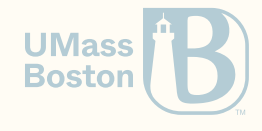

### Limitations

- Lookup is linear with the number of instances
- No error reporting:
	- Instance with 1 arguments, but we are dispatching on the 2<sup>nd</sup> argument
	- Do we want to enforce that all instances have the same number of arguments?

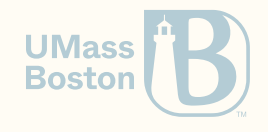

#### Today we will…

- Why macros are needed?
- Where are macros used?
- Safe versus unsafe macros
- The problems of using macros  $\bullet$
- Macros in Racket
- Macros: side-effects
- Macros: controlling evaluating
- Macros: types in macros
- Macros: pattern matching

Acknowledgment: Today's lecture is inspired by Professor Dan Grossman's wonderful lecture in [CSE341](https://courses.cs.washington.edu/courses/cse341/18au/lec15slides.pdf) from the University of Washington.

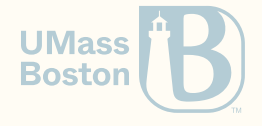

Macro systems

#### What is a macro

A macro is a technique to perform reusable source-code transformations with the objective to extend the language semantics.

- **Macro definition:** describes how the transformation occurs
- **Macro system:** the language used to describe transformations
- **Macro expansion:** the process of transforming the syntax according to some macro

Macro expansion occurs before the program is run (and compiled).

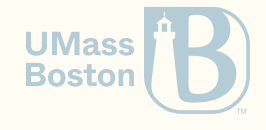

#### Macros in Racket

Macros in Racket are used as function calls, however evaluation does **not** proceed as it does with a function application.

```
Example 1
```

```
Expands a do-macro that accepts special
keywords/symbols
```

```
(do x \leftarrow (push 10) (pop))
```
into

```
(bind (push 10) (lambda (x) (pop)))
```

```
Example 2
```
Omit some expressions of the macro

```
(comment-out (/ x 0) 10)
```

```
expands into
```
10

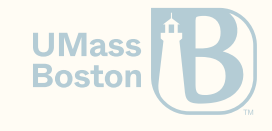

#### Example uses

Macros can vastly transform the Racket language

Macros can:

- encode infix notation
- encode alternate evaluation methods (such as lazy evaluation)
- generate boilerplate code (repetitive code)
- encode different programming models (succinct syntax for monads, OOP, etc)

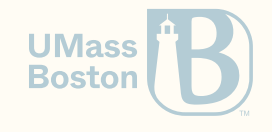

#### Macros uses in practice

- Most Racket's language features are built with macros! Examples: cond, promises, OOP system, etc
- Automatic JSON/XML serialization in OCaml
- Boilerplate generation (bridges) from OCaml to JavaScript, and from Rust to GLib (C- $\bullet$ based OOP runtime)

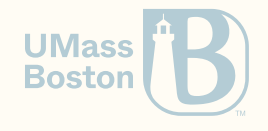

# The perils of macros

#### The perils of macros

- Unclear computational model: How are the parameters evaluated? Does the macro produce side effects?
- Limited composability:

Is the result of a macro a value? can it be passed around?

Stack-trace obfuscation:

The emitted code may generate a non-obvious stack trace, which hinders debugging.

Non-terminating compilation:

Most macros-systems are Turing complete, which means they may not terminate. They may slow down compilation times, a problem at scale.

#### Declare macros sparingly and with caution

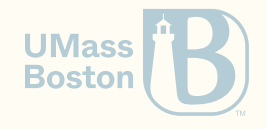

### Following we will learn…

- Manipulating syntactic elements (tokens, parentheses, scope)
- Defining macros
- Controlling expression evaluation
- Introduce macro hygiene

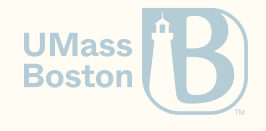

#### Macros manipulate syntactic terms

- A macro system usually operates on the **concrete** syntax
- Recall our exercises on datums, a macro system operates at the datums level.
- In the concrete syntax, there will be some notion of a literal, an identifier, a sequence, a  $\bullet$ datum, maybe control-flow data structures
- Generally, a macro system does **not** operate at the lexical level For example, a macro system cannot declare a new parsing rule to recognize, say, binary number literals.

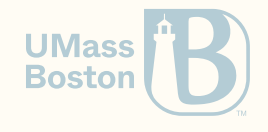

#### Macro expansion

How macro systems generate code?

Does the macro system support structured data?

Unstructured expansion

The C macro system operates at the textual level, there is no notion of structure, and simply allows for free-text transformation.

#define  $ADD(x,y)$   $x+y$ 

Expression ADD $(1, 2)$   $*$  3 expands to  $1 + 2 * 3$  and not to  $(1 + 2) * 3$ .

#### Structured expansion

The Racket macro system operates at the concrete syntax level, so code transformations retain their structure.

(define-syntax-rule (ADD x y) (+ x y)) (check-equal? (\* (ADD 1 2) 3) 9)

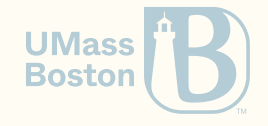

#### C: The perils of unstructured macros

"What is the worst real-world [macros/pre-processor](https://stackoverflow.com/questions/652788/) abuse you've ever come across?" Stack Overflow.

```
int foo(state_t *state) {
    int a, b, rval;
    $
    if (state->thing == whatever) {
         \mathbb{S}do_whatever(state);
    }
    // more code
    $
    return rval;
}
```

```
#if DEBUG
 #define $ log("%s %d"
, __FILE__, __LINE__);
 #else
 #define $
#endif
Source: Frank Szczerba
```
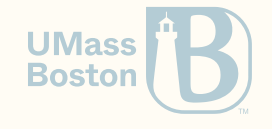

## The infamous UNIX Bourne Shell

```
#define IF if (
#define THEN ) {
#define ELSE } else {
#define ELIF } else if (
#define FI ; }
VOID free(ap)
   BLKPTR ap;
{
   REG BLKPTR p;
   IF (p=ap) ANDF p<bloktop
    THEN Lcheat((--p)-\text{word}) &= \simBUSY;
    FI
}
```
The source code of the UNIX Bourne shell (1970) used macros to make C code more similar to Algol 68. Source code available online: macros defined in [mac.h](https://minnie.tuhs.org/cgi-bin/utree.pl?file=V7/usr/src/cmd/sh/mac.h), example program [blok.c](https://minnie.tuhs.org/cgi-bin/utree.pl?file=V7/usr/src/cmd/sh/blok.c).

Source: Jim [Ferrans](https://stackoverflow.com/a/1067349/2327050)

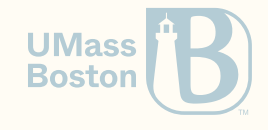

#### The Love/Hate Relationship with the C Preprocessor

The Love/Hate Relationship with the C [Preprocessor:](https://www.cs.cmu.edu/~ckaestne/pdf/ecoop15.pdf) An Interview Study. Flávio Medeiros, Christian Kästner, Márcio Ribeiro, Sarah Nadi, and Rohit Gheyi. ECOOP, 2015.

#### Why use macros

- portability: support different operating systems with little change
- variability: removing parts of the library to reduce the binary code size

```
if (b_ffname != NULL
#ifdef FEAT_NETBEANS
  && netbeansReadFile
#endif
) {
  // code
}
```

```
mfp = open(mf_{\text{}}final)#ifdef UNIX
, (mode_t)0600
#endif
#if defined(MSDOS)
, S_IREAD | S_IWRITE
#endif
);
```

```
#if defined(GUI_W32)
void msgNetbeansW32(
#else
void msgNetbeans(Xt client,
#endif
XtInputId *id) {
  // code
}
```
#### Code snippets from the Vim editor.

**IIMass Boston** 

# Macros in Racket

#### A macro example

Use define-syntax-rule as you would use a define.

```
(define-syntax-rule (ADD x y)
 (+ x y))(check-equal? (* (ADD 1 2) 3) 9)
```
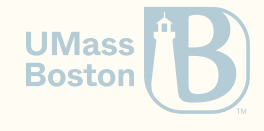

#### Side effects

keeping in mind that its contents are **not** evaluated. The contents of the macro are therefore inlined.

Example

(define-syntax-rule (SQR x)  $(* x x))$ 

#### Beware of side-effects!

*; Prints !!* (define (f) (display "!") 3)  $(SOR(f))$ 

Spec

(check-equal?  $(SOR (* 2 3))$ (\* (\* 2 3) (\* 2 3))) *; expands x twice!* Solution (define-syntax-rule (SQR x)  $((\text{lambda} (new-x) (* new-x new-x)))$ x)) *; Or, use the let construct* (define-syntax-rule (SQR x) **UMass** (let ([new-x x])  $(*$  new-x new-x))<sup>30ston</sup>

# Why would you want to control evaluation?

#### Controlling evaluation: example 1

Macros allow us to control evaluation, which lets us delay evaluation. Here is an implementation of an if command.

(define-syntax-rule (IF cnd then-branch else-branch) (or (and cnd then-branch) else-branch)) *; Sanity tests; in case of eager evaluation it should crash* (check-equal? (IF #t 1 (/ 1 0)) 1) (check-equal? (IF #f (/ 1 0) 2) 2)

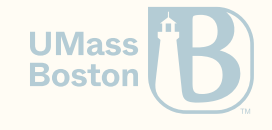
### Controlling evaluation: example 2

When creating a testing library, we may need to show the user which code is failing. We can quote a macro variable and print the datum.

```
(define-syntax-rule (assert x)
 (IF x (void) (error "Condition failed: " (quote x))))
(assert (and #f 10))
 ; Condition failed: (and #f 10) [,bt for context]
```
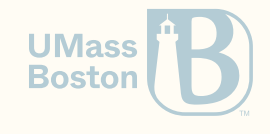

### Controling evaluation: example 3

```
(define-syntax-rule (letin x v e)
 ((lambda (x) e) v))
```

```
(check-equal? (letin x (+ 10 50) x) 60)
```
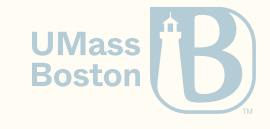

# Adding types to macros

### Restricting what appears where

The macro construct define-simple-macro allows restricting what kind of parameter is expected, which improves the error messages.

#### Version 1

```
(require syntax/parse/define)
(define-simple-macro (fn x body)
 (lambda (x) body))
```

```
(check-equal? ((fn x x) 10) 10)
```
*; (fn 11 10)*

*; lambda: not an identifier, identifier wit*

```
; default, or keyword
```

```
; at: 11
```

```
; in: (lambda (11) 10)
```

```
; [,bt for context]
```
#### Version 2

(require syntax/parse/define) (define-simple-macro (fn x:id body:expr) (lambda (x) body))

 $(check-equal? ((fn x x) 10) 10)$ 

```
; (fn 11 10)
; fn: expected identifier
  ; at: 11
; in: (fn 11 10)
; [,bt for context]
```
**UMass Boston** 

### Introducing syntactic literals

```
(define-simple-macro (fn x (~literal ->) expr)
 (lambda (x) expr))
```
(check-equal? ((fn  $x \rightarrow x$ ) 10) 10)

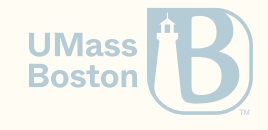

## Pattern matching in macros

## Revisiting the do notation

```
(define-syntax do
  (syntax-rules (<-) ; here we declare reserved syntactic tokens
    ; Only one monadic-op, return it
    [(_ mexp) mexp] ; alternatively, we could write (do mexp)
    ; A binding operation
    [ (z var \leq mexp rest \ldots) (bind mexp (lambda (var) (do rest \ldots)))]
    ; No binding operator, just ignore the return value
    [ (\subseteq mexp rest \ldots) (bind mexp (lambda (\subseteq) (do rest \ldots)))]))
```
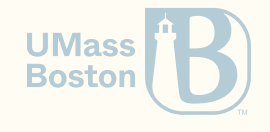